## **Chapter 7**

# **Linking**

Linking is the process of collecting and combining various pieces of code and data into a single file that can be *loaded* (copied) into memory and executed. Linking can be performed at *compile time*, when the source code is translated into machine code, at *load time*, when the program is loaded into memory and executed by the *loader*, and even at *run time*, by application programs. On early computer systems, linking was performed manually. On modern systems, linking is performed automatically by programs called *linkers*.

Linkers play a crucial role in software development because they enable *separate compilation*. Instead of organizing a large application as one monolithic source file, we can decompose it into smaller, more manageable modules that can be modified and compiled separately. When we change one of these modules, we simply recompile it and relink the application, without having to recompile the other files.

Linking is usually handled quietly by the linker, and is not an important issue for students who are building small programs in introductory programming classes. So why bother learning about linking?

- *Understanding linkers will help you build large programs.* Programmers who build large programs often encounter linker errors caused by missing modules, missing libraries, or incompatible library versions. Unless you understand how a linker resolves references, what a library is, and how a linker uses a library to resolve references, these kinds of errors will be baffling and frustrating.
- *Understanding linkers will help you avoid dangerous programming errors.* The decisions that Unix linkers make when they resolve symbol references can silently affect the correctness of your programs. Programs that incorrectly define multiple global variables pass through the linker without any warnings in the default case. The resulting programs can exhibit baffling run-time behavior and are extremely difficult to debug. We will show you how this happens and how to avoid it.
- *Understanding linking will help you understand how language scoping rules are implemented.* For example, what is the difference between global and local variables? What does it really mean when you define a variable or function with the static attribute?
- *Understanding linking will help you understand other important systems concepts.* The executable object files produced by linkers play key roles in important systems functions such as loading and running programs, virtual memory, paging, and memory mapping.

• *Understanding linking will enable you to exploit shared libraries.* For many years, linking was considered to be fairly straightforward and uninteresting. However, with the increased importance of shared libraries and dynamic linking in modern operating systems, linking is a sophisticated process that provides the knowledgeable programmer with significant power. For example, many software products use shared libraries to upgrade shrink-wrapped binaries at run time. Also, most Web servers rely on dynamic linking of shared libraries to serve dynamic content.

This chapter provides a thorough discussion of all aspects of linking, from traditional static linking, to dynamic linking of shared libraries at load time, to dynamic linking of shared libraries at run time. We will describe the basic mechanisms using real examples, and we will identify situations in which linking issues can affect the performance and correctness of your programs.

To keep things concrete and understandable, we will couch our discussion in the context of an x86 system running Linux and using the standard ELF object file format. For clarity, we will focus our discussion on linking 32-bit code, which is easier to understand than linking  $64$ -bit code.<sup>1</sup> However, it is important to realize that the basic concepts of linking are universal, regardless of the operating system, the ISA, or the object file format. Details may vary, but the concepts are the same.

## **7.1 Compiler Drivers**

Consider the C program in Figure 7.1. It consists of two source files, main.c and swap.c. Function main() calls swap, which swaps the two elements in the external global array buf. Granted, this is a strange way to swap two numbers, but it will serve as a small running example throughout this chapter that will allow us to make some important points about how linking works.

Most compilation systems provide a *compiler driver* that invokes the language preprocessor, compiler, assembler, and linker, as needed on behalf of the user. For example, to build the example program using the GNU compilation system, we might invoke the GCC driver by typing the following command to the shell:

unix> gcc -O2 -g -o p main.c swap.c

Figure 7.2 summarizes the activities of the driver as it translates the example program from an ASCII source file into an executable object file. (If you want to see these steps for yourself, run GCC with the  $-v$  option.) The driver first runs the C preprocessor (cpp), which translates the C source file main.c into an ASCII intermediate file main.i:

```
cpp [other arguments] main.c /tmp/main.i
```
Next, the driver runs the C compiler  $(cc1)$ , which translates main. i into an ASCII assembly language file main.s.

cc1 /tmp/main.i main.c -O2 [other arguments] -o /tmp/main.s

Then, the driver runs the assembler (as), which translates main.s into a *relocatable object file* main.o:

<sup>&</sup>lt;sup>1</sup>You can generate 32-bit code on an x86-64 system using gcc  $-m32$ .

*code/link/swap.c*

```
code/link/main.c
1 /* main.c */
2 void swap();
3
4 int buf[2] = \{1, 2\};
5
6 int main()
7 {
8 swap();
9 return 0;
10 }
                     code/link/main.c
                                           1 /* swap.c */
                                           2 extern int buf[];
                                            3
                                           4 int *buffer0 = &but[0];5 int *bufp1;
                                           6
                                           7 void swap()
                                           8 {
                                           9 int temp;
                                           10
                                           11 buffer1 = & but [1];12 temp = *bufp0;13 *bufp0 = *bufp1;
                                           14 *bufp1 = temp;
                                           15 }
```
*code/link/swap.c*

(a) main.c (b) swap.c

Figure 7.1: **Example program 1:** The example program consists of two source files, main.c and swap.c. The main function initializes a two-element array of ints, and then calls the swap function to swap the pair.

as [other arguments] -o /tmp/main.o /tmp/main.s

The driver goes through the same process to generate swap.  $\circ$ . Finally, it runs the linker program 1d, which combines main.o and swap.o, along with the necessary system object files, to create the *executable object file* p:

```
ld -o p [system object files and args] /tmp/main.o /tmp/swap.o
```
To run the executable p, we type its name on the Unix shell's command line:

unix> ./p

The shell invokes a function in the operating system called the *loader*, which copies the code and data in the executable file p into memory, and then transfers control to the beginning of the program.

## **7.2 Static Linking**

*Static linkers* such as the Unix ld program take as input a collection of relocatable object files and command line arguments and generate as output a fully linked executable object file that can be loaded and run. The input relocatable object files consist of various code and data sections. Instructions are in one section, initialized global variables are in another section, and uninitialized variables are in yet another section.

To build the executable, the linker must perform two main tasks:

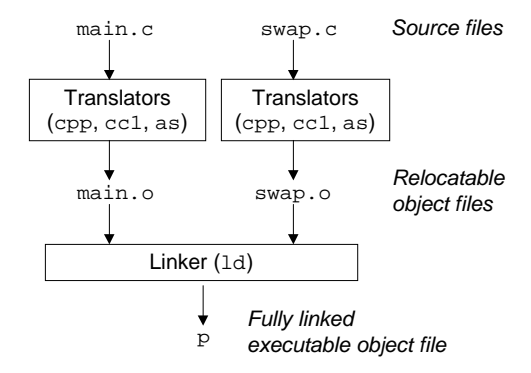

Figure 7.2: **Static linking.** The linker combines relocatable object files to form an executable object file p.

- *Symbol resolution.* Object files define and reference *symbols*. The purpose of symbol resolution is to associate each symbol reference with exactly one symbol definition.
- *Relocation.* Compilers and assemblers generate code and data sections that start at address 0. The linker *relocates* these sections by associating a memory location with each symbol definition, and then modifying all of the references to those symbols so that they point to this memory location.

The sections that follow describe these tasks in more detail. As you read, keep in mind some basic facts about linkers: Object files are merely collections of blocks of bytes. Some of these blocks contain program code, others contain program data, and others contain data structures that guide the linker and loader. A linker concatenates blocks together, decides on run-time locations for the concatenated blocks, and modifies various locations within the code and data blocks. Linkers have minimal understanding of the target machine. The compilers and assemblers that generate the object files have already done most of the work.

## **7.3 Object Files**

Object files come in three forms:

- *Relocatable object file.* Contains binary code and data in a form that can be combined with other relocatable object files at compile time to create an executable object file.
- *Executable object file.* Contains binary code and data in a form that can be copied directly into memory and executed.
- *Shared object file.* A special type of relocatable object file that can be loaded into memory and linked dynamically, at either load time or run time.

Compilers and assemblers generate relocatable object files (including shared object files). Linkers generate executable object files. Technically, an *object module* is a sequence of bytes, and an *object file* is an object module stored on disk in a file. However, we will use these terms interchangeably.

Object file formats vary from system to system. The first Unix systems from Bell Labs used the a. out format. (To this day, executables are still referred to as a.out files.) Early versions of System V Unix used the Common Object File format (COFF). Windows NT uses a variant of COFF called the Portable Executable (PE) format. Modern Unix systems — such as Linux, later versions of System V Unix, BSD Unix variants, and Sun Solaris — use the Unix *Executable and Linkable Format (ELF)*. Although our discussion will focus on ELF, the basic concepts are similar, regardless of the particular format.

### **7.4 Relocatable Object Files**

Figure 7.3 shows the format of a typical ELF relocatable object file. The *ELF header* begins with a 16-byte sequence that describes the word size and byte ordering of the system that generated the file. The rest of the ELF header contains information that allows a linker to parse and interpret the object file. This includes the size of the ELF header, the object file type (e.g., relocatable, executable, or shared), the machine type (e.g., IA32) the file offset of the *section header table*, and the size and number of entries in the section header table. The locations and sizes of the various sections are described by the *section header table*, which contains a fixed sized entry for each section in the object file.

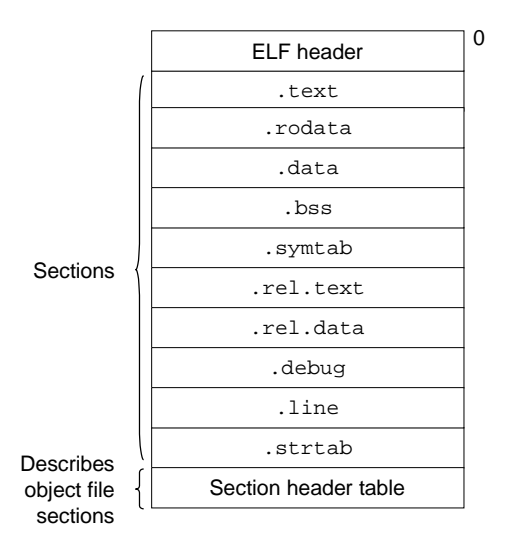

Figure 7.3: **Typical ELF relocatable object file.**

Sandwiched between the ELF header and the section header table are the sections themselves. A typical ELF relocatable object file contains the following sections:

- **.text:** The machine code of the compiled program.
- **.rodata:** Read-only data such as the format strings in printf statements, and jump tables for switch statements (see Problem 7.14).
- **.data:** *Initialized* global C variables. Local C variables are maintained at run time on the stack, and do not appear in either the .data or .bss sections.
- **.bss:** *Uninitialized* global C variables. This section occupies no actual space in the object file; it is merely a place holder. Object file formats distinguish between initialized and uninitialized variables for space efficiency: uninitialized variables do not have to occupy any actual disk space in the object file.
- **.symtab:** A *symbol table* with information about functions and global variables that are defined and referenced in the program. Some programmers mistakenly believe that a program must be compiled with the  $-q$  option to get symbol table information. In fact, every relocatable object file has a symbol table in .symtab. However, unlike the symbol table inside a compiler, the .symtab symbol table does not contain entries for local variables.
- **.rel.text:** A list of locations in the .text section that will need to be modified when the linker combines this object file with others. In general, any instruction that calls an external function or references a global variable will need to be modified. On the other hand, instructions that call local functions do not need to be modified. Note that relocation information is not needed in executable object files, and is usually omitted unless the user explicitly instructs the linker to include it.
- **.rel.data:** Relocation information for any global variables that are referenced or defined by the module. In general, any initialized global variable whose initial value is the address of a global variable or externally defined function will need to be modified.
- **.debug:** A debugging symbol table with entries for local variables and typedefs defined in the program, global variables defined and referenced in the program, and the original C source file. It is only present if the compiler driver is invoked with the -g option.
- **.line:** A mapping between line numbers in the original C source program and machine code instructions in the .text section. It is only present if the compiler driver is invoked with the  $-\alpha$  option.
- **.strtab:** A string table for the symbol tables in the .symtab and .debug sections, and for the section names in the section headers. A string table is a sequence of null-terminated character strings.

#### **Aside: Why is uninitialized data called .bss?**

The use of the term .bss to denote uninitialized data is universal. It was originally an acronym for the "Block Storage Start" instruction from the IBM 704 assembly language (circa 1957) and the acronym has stuck. A simple way to remember the difference between the .data and .bss sections is to think of "bss" as an abbreviation for "Better Save Space!" **End Aside.**

## **7.5 Symbols and Symbol Tables**

Each relocatable object module,  $m$ , has a symbol table that contains information about the symbols that are defined and referenced by  $m$ . In the context of a linker, there are three different kinds of symbols:

- *Global symbols* that are defined by module m and that can be referenced by other modules. Global linker symbols correspond to *nonstatic* C functions and global variables that are defined *without* the C static attribute.
- Global symbols that are referenced by module  $m$  but defined by some other module. Such symbols are called *externals* and correspond to C functions and variables that are defined in other modules.

#### 7.5. SYMBOLS AND SYMBOL TABLES 629

• *Local symbols* that are defined and referenced exclusively by module m. Some local linker symbols correspond to C functions and global variables that are defined with the static attribute. These symbols are visible anywhere within module  $m$ , but cannot be referenced by other modules. The sections in an object file and the name of the source file that corresponds to module  $m$  also get local symbols.

It is important to realize that local linker symbols are not the same as local program variables. The symbol table in .symtab does not contain any symbols that correspond to local nonstatic program variables. These are managed at run time on the stack and are not of interest to the linker.

Interestingly, local procedure variables that are defined with the C static attribute are not managed on the stack. Instead, the compiler allocates space in .data or .bss for each definition and creates a local linker symbol in the symbol table with a unique name. For example, suppose a pair of functions in the same module define a static local variable x:

```
1 int f()2 {
3 static int x = 0;
4 return x;
5 }
6
7 int g()
8 {
9 static int x = 1;
10 return x;
11 }
```
In this case, the compiler allocates space for two integers in .data and exports a pair of unique local linker symbols to the assembler. For example, it might use  $x \cdot 1$  for the definition in function f and  $x \cdot 2$  for the definition in function g.

#### **New to C?: Hiding variable and function names with static.**

C programmers use the static attribute to hide variable and function declarations inside modules, much as you would use *public* and *private* declarations in Java and C++. C source files play the role of modules. Any global variable or function declared with the static attribute is private to that module. Similarly, any global variable or function declared without the static attribute is public and can be accessed by any other module. It is good programming practice to protect your variables and functions with the static attribute wherever possible. **End.**

Symbol tables are built by assemblers, using symbols exported by the compiler into the assembly-language .s file. An ELF symbol table is contained in the .symtab section. It contains an array of entries. Figure 7.4 shows the format of each entry.

The name is a byte offset into the string table that points to the null-terminated string name of the symbol. The value is the symbol's address. For relocatable modules, the value is an offset from the beginning of the section where the object is defined. For executable object files, the value is an absolute run-time address. The size is the size (in bytes) of the object. The type is usually either data or function. The symbol table can also contain entries for the individual sections and for the path name of the original source

*code/link/elfstructs.c*

*code/link/elfstructs.c*

```
1 typedef struct {
2 int name; 4 \times 100 int value; 2 \times 100 int value; 2 \times 100 int value; 2 \times 100 int value;
        int value; 4* section offset, or VM address */<br>int size; 4* object size in bytes */
4 int size; /* object size in bytes */
5 char type:4, \prime\star data, func, section, or src file name (4 bits) \star/<br>6 binding:4; /* local or global (4 bits) \star/
6 binding:4; /* local or global (4 bits) */<br>7 char reserved; /* unused */
        char reserved;<br>char section;
8 char section; /* section header index, ABS, UNDEF, */
9 /* or COMMON */
10 } Elf Symbol;
```
Figure 7.4: **ELF symbol table entry.** type and binding are four bits each.

file. So there are distinct types for these objects as well. The binding field indicates whether the symbol is local or global.

Each symbol is associated with some section of the object file, denoted by the section field, which is an index into the section header table. There are three special pseudo sections that don't have entries in the section header table: ABS is for symbols that should not be relocated. UNDEF is for undefined symbols, that is, symbols that are referenced in this object module but defined elsewhere. COMMON is for uninitialized data objects that are not yet allocated. For COMMON symbols, the value field gives the alignment requirement, and size gives the minimum size.

For example, here are the last three entries in the symbol table for main.o, as displayed by the GNU READELF tool. The first eight entries, which are not shown, are local symbols that the linker uses internally.

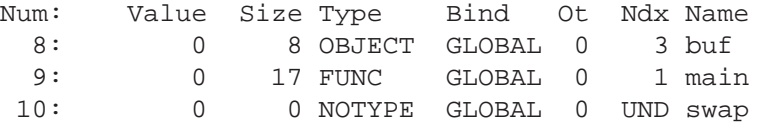

In this example, we see an entry for the definition of global symbol buf, an 8-byte object located at an offset (i.e., value) of zero in the .data section. This is followed by the definition of the global symbol main, a 17-byte function located at an offset of zero in the .text section. The last entry comes from the reference for the external symbol swap. READELF identifies each section by an integer index.  $Ndx=1$ denotes the .text section, and Ndx=3 denotes the .data section.

Similarly, here are the symbol table entries for swap.o:

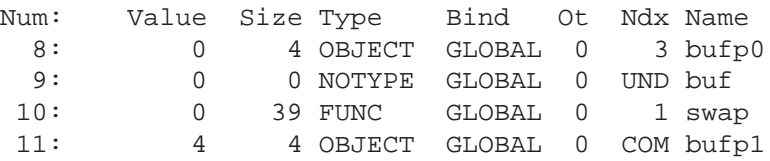

First, we see an entry for the definition of the global symbol bufp0, which is a 4-byte initialized object starting at offset 0 in .data. The next symbol comes from the reference to the external buf symbol in the initialization code for bufp0. This is followed by the global symbol swap, a 39-byte function at an offset of zero in .text. The last entry is the global symbol bufp1, a 4-byte uninitialized data object (with a 4-byte alignment requirement) that will eventually be allocated as a .bss object when this module is linked.

#### **Practice Problem 7.1**:

This problem concerns the swap.  $\circ$  module from Figure 7.1(b). For each symbol that is defined or referenced in swap.o, indicate whether or not it will have a symbol table entry in the . symtab section in module swap.o. If so, indicate the module that defines the symbol ( swap.o or main.o), the symbol type (local, global, or extern), and the section (.text, .data, or .bss) it occupies in that module.

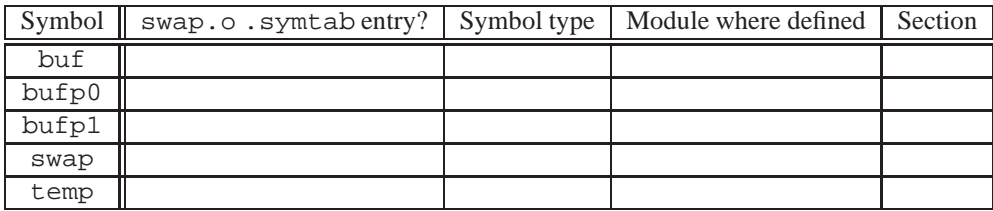

## **7.6 Symbol Resolution**

The linker resolves symbol references by associating each reference with exactly one symbol definition from the symbol tables of its input relocatable object files. Symbol resolution is straightforward for references to local symbols that are defined in the same module as the reference. The compiler allows only one definition of each local symbol per module. The compiler also ensures that static local variables, which get local linker symbols, have unique names.

Resolving references to global symbols, however, is trickier. When the compiler encounters a symbol (either a variable or function name) that is not defined in the current module, it assumes that it is defined in some other module, generates a linker symbol table entry, and leaves it for the linker to handle. If the linker is unable to find a definition for the referenced symbol in any of its input modules, it prints an (often cryptic) error message and terminates. For example, if we try to compile and link the following source file on a Linux machine,

```
1 void foo(void);
2
3 int main() \{4 foo();
5 return 0;
6 }
```
then the compiler runs without a hitch, but the linker terminates when it cannot resolve the reference to foo:

```
unix> gcc -Wall -O2 -o linkerror linkerror.c
/tmp/ccSz5uti.o: In function 'main':
/tmp/ccSz5uti.o(.text+0x7): undefined reference to 'foo'
collect2: ld returned 1 exit status
```
Symbol resolution for global symbols is also tricky because the same symbol might be defined by multiple object files. In this case, the linker must either flag an error or somehow choose one of the definitions and discard the rest. The approach adopted by Unix systems involves cooperation between the compiler, assembler, and linker, and can introduce some baffling bugs to the unwary programmer.

#### **Aside: Mangling of linker symbols in C++ and Java.**

Both C++ and Java allow overloaded methods that have the same name in the source code but different parameter lists. So how does the linker tell the difference between these different overloaded functions? Overloaded functions in C++ and Java work because the compiler encodes each unique method and parameter list combination into a unique name for the linker. This encoding process is called *mangling*, and the inverse process *demangling*.

Happily, C++ and Java use compatible mangling schemes. A mangled class name consists of the integer number of characters in the name followed by the original name. For example, the class Foo is encoded as 3Foo. A method is encoded as the original method name, followed by  $\Box$  followed by the mangled class name, followed by single letter encodings of each argument. For example, Foo::bar(int, long) is encoded as bar\_3Fooil. Similar schemes are used to mangle global variable and template names. **End Aside.**

#### **7.6.1 How Linkers Resolve Multiply Defined Global Symbols**

At compile time, the compiler exports each global symbol to the assembler as either *strong* or *weak*, and the assembler encodes this information implicitly in the symbol table of the relocatable object file. Functions and initialized global variables get strong symbols. Uninitialized global variables get weak symbols. For the example program in Figure 7.1, buf, bufp0, main, and swap are strong symbols; bufp1 is a weak symbol.

Given this notion of strong and weak symbols, Unix linkers use the following rules for dealing with multiply defined symbols:

- Rule 1: Multiple strong symbols are not allowed.
- Rule 2: Given a strong symbol and multiple weak symbols, choose the strong symbol.
- Rule 3: Given multiple weak symbols, choose any of the weak symbols.

For example, suppose we attempt to compile and link the following two C modules:

```
1 /* foo1.c */
2 int main()
3 {
4 return 0;
5 }
                                         1 /* bar1.c */
                                         2 int main()
                                         3 {
                                         4 return 0;
                                         5 }
```
In this case, the linker will generate an error message because the strong symbol main is defined multiple times (rule 1):

```
unix> gcc foo1.c bar1.c
/tmp/cca015022.o: In function 'main':
/tmp/cca015022.o(.text+0x0): multiple definition of 'main'
/tmp/cca015021.o(.text+0x0): first defined here
```
Similarly, the linker will generate an error message for the following modules because the strong symbol  $x$ is defined twice (rule 1):

```
1 /* foo2.c */
2 int x = 15213;
\overline{2}4 int main()
5 {
6 return 0;
7 }
                                                      1 / * \bar{b}ar2.c */
                                                      2 \text{ int } x = 15213;\overline{2}4 void f()
                                                      5 {
                                                       6 }
```
However, if  $x$  is uninitialized in one module, then the linker will quietly choose the strong symbol defined in the other (rule 2):

```
1 /* foo3.c */
2 #include <stdio.h>
3 void f(void);
4
5 int x = 15213;6
7 int main()
8 {
9 f();
10 printf("x = %d \nvert x", x);
11 return 0;
12 }
                                          1 /* bar3.c */
                                          2 int x;
                                         3
                                         4 void f()
                                         5 {
                                          6 x = 15212;7 }
```
At run time, function  $\epsilon$  changes the value of x from 15213 to 15212, which might come as a unwelcome surprise to the author of function main! Notice that the linker normally gives no indication that it has detected multiple definitions of x:

```
unix> gcc -o foobar3 foo3.c bar3.c
unix> ./foobar3
x = 15212
```
The same thing can happen if there are two weak definitions of  $x$  (rule 3):

```
1 /* foo4.c */
2 #include <stdio.h>
3 void f(void);
 4
5 int x;
 6
7 int main()
8 {
9 x = 15213;10 f();
11 printf("x = %d\nu", x);12 return 0;
13 }
                                           1 / * \text{bar4.c } */2 int x;
                                           3
                                            4 void f()
                                            5 {
                                            6 \times = 15212;7 }
```
The application of rules 2 and 3 can introduce some insidious run-time bugs that are incomprehensible to the unwary programmer, especially if the duplicate symbol definitions have different types. Consider the following example, in which  $x$  is defined as an int in one module and a double in another:

```
1 / * foo5.c */2 #include <stdio.h>
3 void f(void);
4
5 int x = 15213;6 int y = 15212;7
8 int main()
9 {
10 f();
11 printf("x = 0x*x y = 0x*x \n\cdot x",
12 x, y;
13 return 0;
14 }
                                          1 / * \text{bar5.c } * /2 double x;
                                          3
                                          4 void f()
                                          5 {
                                          6 x = -0.0;
                                          7 }
```
On an IA32/Linux machine, doubles are 8 bytes and ints are 4 bytes. Thus, the assignment  $x = -0.0$ in line 6 of bar5.c will overwrite the memory locations for x and y (lines 5 and 6 in  $f \circ \circ 5$ .c) with the double-precision floating-point representation of negative zero!

linux> gcc -o foobar5 foo5.c bar5.c linux> ./foobar5  $x = 0x0$   $y = 0x80000000$ 

This is a subtle and nasty bug, especially because it occurs silently, with no warning from the compilation system, and because it typically manifests itself much later in the execution of the program, far away from where the error occurred. In a large system with hundreds of modules, a bug of this kind is extremely hard to fix, especially because many programmers are not aware of how linkers work. When in doubt, invoke the linker with a flag such as the GCC -fno-common flag, which triggers an error if it encounters multiply-defined global symbols.

#### 7.6. SYMBOL RESOLUTION 635

#### **Practice Problem 7.2**:

In this problem, let  $REF(x,i)$  -->  $DEF(x,k)$  denote that the linker will associate an arbitrary reference to symbol x in module  $\pm$  to the definition of x in module k. For each example that follows, use this notation to indicate how the linker would resolve references to the multiply defined symbol in each module. If there is a link-time error (rule 1), write "ERROR." If the linker arbitrarily chooses one of the definitions (rule 3), write "UNKNOWN."

```
A. /* Module 1 */int main()
  {
  }
                       /* Module 2 */
                        int main;
                        int p2()
                         {
                         }
  (a) REF(main.1) --- DEF(---.
  (b) REF(main.2) --- DEF(---.
B. /* Module 1 */void main()
  {
  }
                        /* Module 2 */
                        int main=1;
                        int p2()
                         {
                         }
  (a) REF(main.1) -- DEF(_____. ___)
  (b) REF(main.2) --- DEF(---.
C. /* Module 1 */int x;
  void main()
  {
  }
                       /* Module 2 */
                        double x=1.0;
                        int p2()
                        \{}
  (a) REF(x.1) --> DEF(\_\_\_\_\_\_\_\_\(b) REF(x.2) --> DEF(\_.
```
#### **7.6.2 Linking with Static Libraries**

So far, we have assumed that the linker reads a collection of relocatable object files and links them together into an output executable file. In practice, all compilation systems provide a mechanism for packaging related object modules into a single file called a *static library*, which can then be supplied as input to the linker. When it builds the output executable, the linker copies only the object modules in the library that are referenced by the application program.

Why do systems support the notion of libraries? Consider ANSI C, which defines an extensive collection of standard I/O, string manipulation, and integer math functions such as atoi, printf, scanf, strcpy, and rand. They are available to every C program in the libc. a library. ANSI C also defines an extensive collection of floating-point math functions such as  $sin, cos, and sqrt in the libm.a library.$ 

Consider the different approaches that compiler developers might use to provide these functions to users without the benefit of static libraries. One approach would be to have the compiler recognize calls to the standard functions and to generate the appropriate code directly. Pascal, which provides a small set of standard functions, takes this approach, but it is not feasible for C, because of the large number of standard functions defined by the C standard. It would add significant complexity to the compiler and would require a new compiler version each time a function was added, deleted, or modified. To application programmers, however, this approach would be quite convenient because the standard functions would always be available.

Another approach would be to put all of the standard C functions in a single relocatable object module, say, libc.o, that application programmers could link into their executables:

```
unix> gcc main.c /usr/lib/libc.o
```
This approach has the advantage that it would decouple the implementation of the standard functions from the implementation of the compiler, and would still be reasonably convenient for programmers. However, a big disadvantage is that every executable file in a system would now contain a complete copy of the collection of standard functions, which would be extremely wasteful of disk space. (On a typical system, libc. a is about 8 MB and libm. a is about 1 MB.) Worse, each running program would now contain its own copy of these functions in memory, which would be extremely wasteful of memory. Another big disadvantage is that any change to any standard function, no matter how small, would require the library developer to recompile the entire source file, a time-consuming operation that would complicate the development and maintenance of the standard functions.

We could address some of these problems by creating a separate relocatable file for each standard function and storing them in a well-known directory. However, this approach would require application programmers to explicitly link the appropriate object modules into their executables, a process that would be error prone and time consuming:

unix> gcc main.c /usr/lib/printf.o /usr/lib/scanf.o ...

The notion of a static library was developed to resolve the disadvantages of these various approaches. Related functions can be compiled into separate object modules and then packaged in a single static library file. Application programs can then use any of the functions defined in the library by specifying a single file name on the command line. For example, a program that uses functions from the standard C library and the math library could be compiled and linked with a command of the form

```
unix> gcc main.c /usr/lib/libm.a /usr/lib/libc.a
```
At link time, the linker will only copy the object modules that are referenced by the program, which reduces the size of the executable on disk and in memory. On the other hand, the application programmer only needs to include the names of a few library files. (In fact, C compiler drivers always pass libc.a to the linker, so the reference to libc. a mentioned previously is unnecessary.)

On Unix systems, static libraries are stored on disk in a particular file format known as an *archive*. An archive is a collection of concatenated relocatable object files, with a header that describes the size and location of each member object file. Archive filenames are denoted with the .a suffix. To make our discussion of libraries concrete, suppose that we want to provide the vector routines in Figure 7.5 in a static library called libvector.a.

To create the library, we would use the AR tool as follows:

```
code/link/addvec.c
1 void addvec(int *x, int *y,
2 int *z, int n)
3 {
4 int i;
5
6 for (i = 0; i < n; i++)7 z[i] = x[i] + y[i];8 }
                code/link/addvec.c
                                               code/link/multvec.c
                                   1 void multvec(int *x, int *y,
                                   2 int *z, int n)
                                   3 {
                                    4 int i;
                                    5
                                   6 for (i = 0; i < n; i++)7 z[i] = x[i] * y[i];8 }
                                                code/link/multvec.c
```
(a) addvec.o

(a) multvec.o

Figure 7.5: **Member object files in libvector.a.**

unix> gcc -c addvec.c multvec.c unix> ar rcs libvector.a addvec.o multvec.o

To use the library, we might write an application such as main2.c in Figure 7.6, which invokes the addvec library routine. (The include (header) file vector.h defines the function prototypes for the routines in libvector.a.)

*code/link/main2.c*

```
1 /* main2.c */
2 #include <stdio.h>
3 #include "vector.h"
 4
5 int x[2] = \{1, 2\};
6 int y[2] = \{3, 4\};
7 int z[2];
8
9 int main()
10 \{11 addvec(x, y, z, 2);
12 printf("z = [8d 8d]\n", z[0], z[1]);
13 return 0;
14 }
```
*code/link/main2.c*

Figure 7.6: **Example program 2:** This program calls member functions in the static libvector.a library.

To build the executable, we would compile and link the input files main.o and libvector.a:

unix> gcc -O2 -c main2.c unix> gcc -static -o p2 main2.o ./libvector.a